# SurvCE/PC

**NEW** 

**Version** 

& Carlson

**RDV61** 

Version 6 10

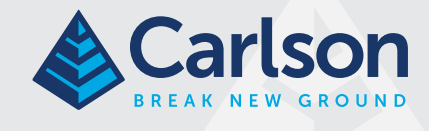

## Die Feldsoftware für den professionellen Vermesser

*Mit SurvCE (für Windows Mobile) und SurvPC (für Windows) nutzen Sie die flexibelste Software auf dem Markt und erledigen ihre Arbeit auf dem effizientesten und produktivsten Weg.*

*Fast jedes Vermessungsinstrument auf dem Markt wird unterstützt, beispielsweise Geräte der folgenden Hersteller: Altus, Ashtech, Carlson, CHC, geo-Fennel, Geomax, Leica, Pentax, Sokkia, Spectra-Precision, Stonex, Topcon, und viele mehr...*

**Carlson SurvCE** und **SurvPC** kombinieren fortschrittliche Funktionalität, Benutzerfreundlichkeit und eine schiere Leistungsfähigkeit mit exzellentem Service und technischem Support. Somit sind sie die erste Wahl bei vielen Vermessungsingenieuren.

Ein weiterer Vorteil ist, dass nicht nur Vermessungsgeräte eines Herstellers unterstützt werden, wie es sonst bei den herkömmlichen Vermessungslösungen der großen Hersteller vorkommt. Unser Anliegen ist es, möglichst viele Totalstationen, GNSS-Empfänger sowie weitere Zusatzgeräte zu unterstützen.

Momentan werden 128 verschiedene Feldrechner und Tablets, 126 verschiedene Totalstationen sowie 226 verschiedene GPS/ GNSS-Empfänger unterstützt. Und es werden immer mehr...

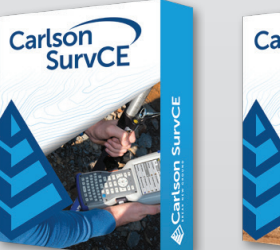

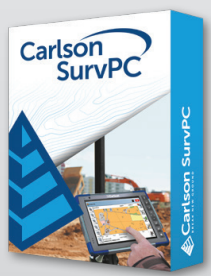

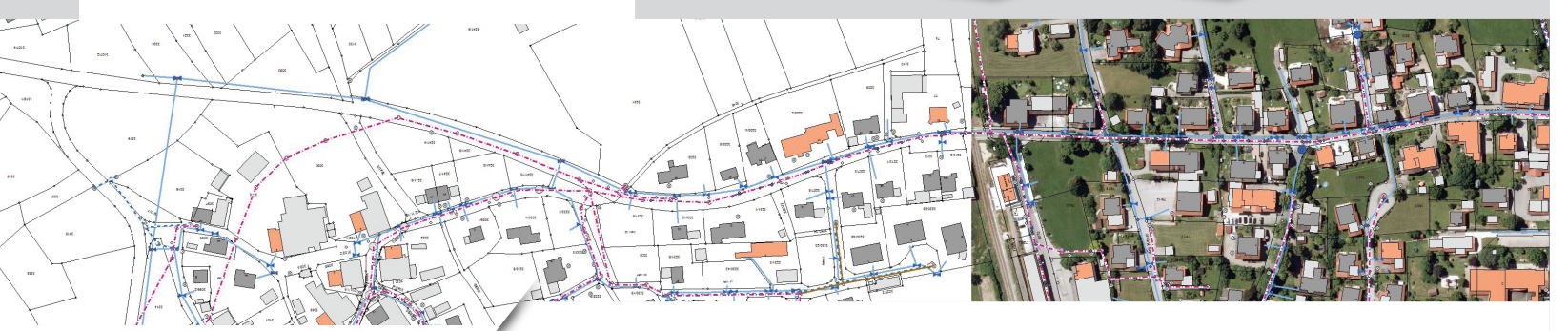

## **BREAK NEW GROUND**

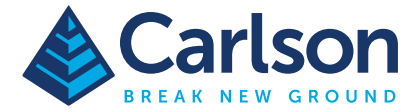

# Arbeiten Sie mit der wegweisenden Datenerfassungssoftware

#### Diese leistungsstarken Funktionen helfen Ihnen, schneller und effizienter zu arbeiten:

- **Topoaufnahme** mit vielen Features wie Codierung (inkl. automatischer Linienerzeugung), Symbolen, exzentrische Aufnahme, Intervallmessung nach Zeit und und Strecke und Stabneigung
- **Absteckung von Punkten,** Linien (Schnurgerüstabsteckung) sowie Achsen, Längsprofilen und Querprofilen. Baukontrolle durch schnellen Vergleich von DGM zu Ist-Zustand
- **Flächenberechnungen** sowie -teilungen
- **Volumenberechung** aus Schnitt von Geländemodellen oder Referenzebene mit 3D-Oberflächen; einfache Kalkulation von Baugruben und Aufschüttungen
- **Digitale Geländemodelle (DGMs) Erstellen** aus gemessenen und/ oder importierten Punkten, inkl. Bruchkanten und Höhenlinien
- **Optimale Field-to-Finish-Funktion:** Erstellen des fertigen Plans bereits beim Messen
- **Einfacher Datenaustausch** durch umfassende Unterstützung von Datenformaten, wie DXF, DWG, Shape, XML, DGN, ASCII, DGM. Zusätzlich individuell konfigurierbarer Im-/Export-Assistent
- **Unterstützt nahezu alle auf dem Markt** befindlichen Totalstationen, GNSS-Empfänger und Feldrechner. Ebenso Laserdistanzmesser und Digitalnivelliere. Leichtes Wechseln von Instrumenten beim Arbeiten ist problemlos möglich.
- **Schnelles Umschalten** zwischen den einzelnen Vermessungsinstrumenten
- **Codelistenverwaltung inkl. Layern,** Symbolen sowie umfangreicher Attributierung (für GIS-Anwendungen)
- **Punktgenerierung aus Grafikelementen** mittels gängiger Fang-Funktionen
- **Freihandzeichnen**
- **COGO-Funktionen** wie Spannmaß, Punktprojektion, Kleinpunktberechnung, Offset, Teilen, Schnittpunktberechnung, Achse/Linie verlängern, usw.
- **Weitere Funktionen** wie Transformationen, Höhenstationierung, Freie Stationierung, Kleinpunktberechnung.
- **GNSS:** Dekodierung von RTCM-Transformations-Nachrichtentypen - somit problemloses Messen im richtigen Koordinatensystem
- **GNSS:** Unterstützung von Inertialsystemen (IMUs)
- **Kamera-Integration:** Zuweisung von Bildern zu Punkten oder Linien
- **Schnellsuche** per Feldrechner-GPS bei Nutzung einer Robotic-Totalstation
- **Nutzung des** im Feldrechner integrierten Kompasses für noch leichteres Abstecken
- **Schnellmess-Icons** erleichtern das Codieren beim Messen
- **Verbessertes Speichermanagement** ermöglicht Verwenden von großen Grafikdateien (DXF,dwg,..)
- **Scanfunktion** für Robotic-Totalstationen
- Nutzung verschiedener Stabhöhen / Prismenkonstanten durch einfaches Umschalten bei der Messung
- **Job-Export** direkt ins **KML**-Format ermöglicht schnelle Kontrolle

### Neue Funktionen in Carlson SurvCE / SurvPC 6.0:

- **Google, Open Street Maps, ESRI Layer** sowie eigene **WMS** können nun als **Online-Bildhintergrund** verwendet werden
- **Neue Icons** im Vermessungsbildschirm bieten schnellen Zugriff auf wichtige Funktionen bei der Nutzung von Totalstationen
- **Hybrid+** ermöglicht das Nutzen aller unterstützten Totalstationenund GPS-Empfänger zur selben Zeit. **Hybrid+** bietet folgende Funktionen:

 - **Follow me:** Die Totalstation dreht kontinuierlich in die Richtung des Prismas

 - **Smart Lock:** Totalstation erkennt Verlangsamung der Laufgeschwindigkeit zur Durchführung einer Messung und schaltet das Tracking automatisch ein

 - **Smarte Absteckung:** GPS wird zur Absteckung genutzt. Erst kurz vor Erreichen der Zielkoordinate wird auf die Totalstation umgeschaltet

 - **Backup Tracking:** GPS-Position wird verwendet, sollte die Totalstation nicht getrackt werden können

 - **Kombination der IMU des GPS mit Totalstation.** Messen/Abstecken von Punkten, auch wenn der Prismenstab nicht im senkrecht ist.

- **Sprachausgabe:** Konzentrieren auf das Wesentlich ohne ständiges Schauen auf den Bildschirm. Alle wichtigen Informationen über Status, Absteckwerte usw. werden automatisch mitgeteilt.
- **Neue Totalstationsfunktionen** wie "Ignorieren des Anschlusspunktes beim Suchen des Prismas", "Permanentes Reflektorloses Messen", "Automatische Kontrolle des Anschlusspunktes" und "Kanalmessstab bei exzentrischer Messung"
- **Toleranzband** zeigt bei GPS-Messungen an, ob ein definierter Toleranzwert überschritten worden ist.
- **NMEA-Ausgabe** auf ein Ports auf dem Feldrechner (auch an virtuelle **COM-Ports**) sowie direkt auf einen Port am GPS-Empfänger ermöglicht nicht nur die unkomplizierte Weiterverarbeitung der Messdaten durch eine weitere auf dem Tablet installierte Software, sondern kann auch andere herstellerspezifische Formate wie LLQ und LLK in Echtzeit ausgeben.

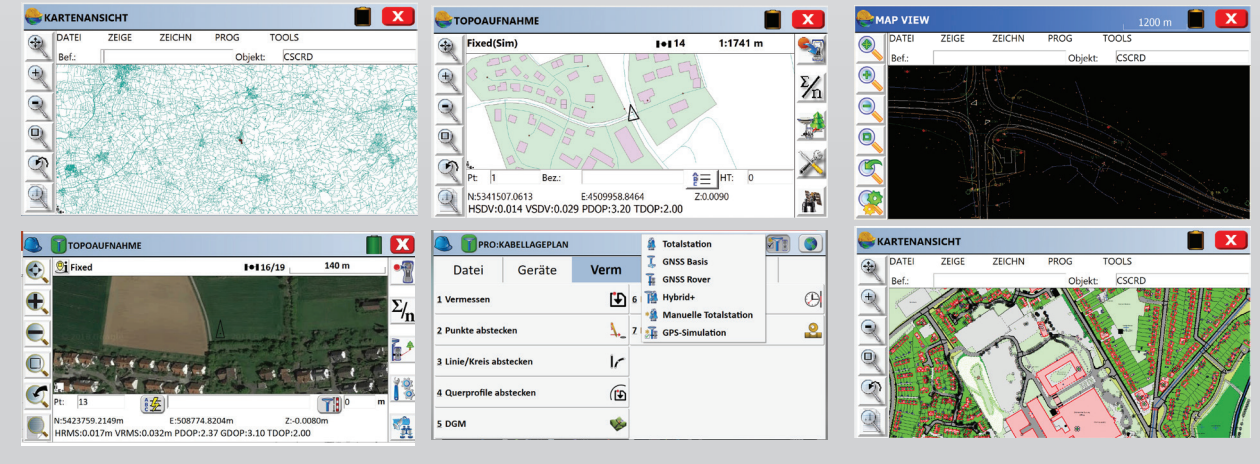

© Copyright 2018 Carlson Software, Inc. All rights reserved. Carlson Software is a registered trademark of Carlson Software, Inc. All other product names or trademarks belong to their respective holders.

Carlson Software Deutschland | Schlesierstr. 17 - 74321 Bietigheim-Bissingen | +49 7142 771420 | info\_de@carlsonsw.com | www.carlsonsw.com